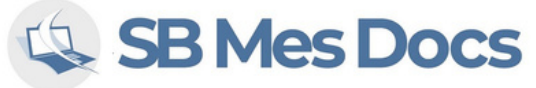

## *Ateliers : faire mes démarches administratives*

## *Renouveler mes documents d'identité :*

- Renouveler ma carte d'identité
- Renouveler mon passeport
- Utilisation de France Connect

## *Démarches pour mon véhicule :*

- Recevoir mon permis de conduire
- Demander ma nouvelle carte grise

## *Santé :*

- Plateforme Amélie : La sécurité sociale en ligne
- Prise en main de France Connect

## *Faire valoir mes droits sociaux :*

- Accéder à mes droits sociaux et d'allocations et les gérer
- Ouvrir et gérer mon dossier de retraite
- Gérer mes droits d'assuré

## *Abonnements et*

#### *assurances :*

- Gérer ses abonnements et régler ses factures en ligne (énergies, internet, etc...)
- Se connecter à l'espace adhérant de son assurance
- Déclarer un sinistre

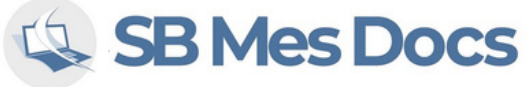

## *Ateliers scolaires : du primaire au supérieur Collège :*

## *École élémentaire :*

- Apprendre à taper correctement au clavier avec des logiciels de prise en main
- Découverte du poste de travail informatique

## *Lycée :*

- Maîtrise de PowerPoint
- Maîtrise de Impress
- Prise en main avancée de Canva
- Rédaction d'un rapport sur Microsoft Word ou Libre Office
- Pratique des calculs commerciaux sur Microsoft Excel, Google Sheet, et Calc sur LibreOffice pour les Bac concernés
- PowerPoint : prise en main
- Impress : prise en main
- Google Slide : prise en main Canva : initiation
- Rédaction d'un rapport de stage sur Microsoft Word et LibreOffice et Google Docs
- Initiation à Excel, Google Sheet et Calc sur LibreOffice pour les formules étudiées (niveau 4ème/3ème)
- Découvrir la programmation et l'animation avec Scratch

### *Enseignement supérieur :*

- Prise en mai de Excel (effectuer des calculs, réaliser des tableaux et graphiques)
- Prise en main des outils de présentations (Impress, PowerPoint, Canva, Slide)
- Maîtrise des autres outils principaux de bureautique : traitement de texte, tableur, présentation

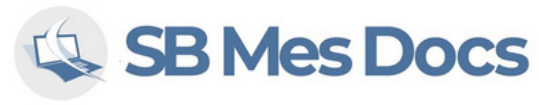

## *Ateliers d'initiation à l'informatique :*

## *Découverte de Windows :*

- La barre des tâches et le menu démarrer
- Le bureau
- Les logiciels "libres"

## *Le réseau internet domestique :*

- Comprendre les principes de fonctionnement
- Souscrire à une offre de connexion internet auprès d'un opérateur
- Paramétrer le PC sur un réseau internet (en Wi-Fi ou par câble réseau)

## *Les périphériques :*

- Initiation aux différentes connectiques compatibles avec les ordinateurs
- Détecter et configurer les périphériques connectés et sans fils : imprimante,, téléphone, clé USB, disque dur externe, casque, etc...

### *Gestion des emails :*

- Découvrir le fonctionnement des emails
- Créer une adresse mail avec laquelle communiquer
- Envoi de fichiers volumineux

#### *Internet :*

- Fonctionnement des navigateurs web
- Utilisation des moteurs de recherches et vérification des sources
- Presse et médias en ligne, ajouter des favoris

#### *Réseaux sociaux :*

- Découverte des réseaux sociaux : principe et fonctionnement
- Les principaux réseaux sociaux
- Les outils de messagerie instantanée

## *Les "Cloud" :*

- Découvrir le fonctionnement d'un "Cloud" et s'en servir
- Panorama des différents supports de Cloud

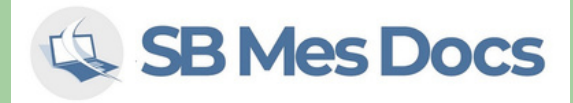

## *Ateliers relatifs à l' emploi :*

## *Documents pour l' emploi :*

- Réalisation de mon CV
- Réalisation de ma lettre de  $\bullet$ motivation
- Diffuser mon CV en ligne

## *Rechercher un emploi :*

- Panorama des plateformes de recherche d'emploi
- Découvrir les métiers du numérique
- Consulter mon compte Professionnel de Formation (CPF)
- M'inscrire à une formation sur la plateforme CPF

## *Pôle Emploi :*

- Actualiser ma situation
- Faire mes déclarations en ligne

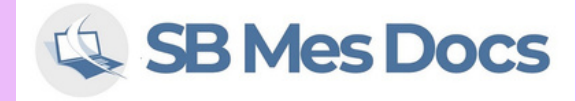

# *Ateliers tous publics :*

## *Bureautique*

- Découverte et utilisation basique des logiciels de traitements de texte
- Découverte et utilisation basique de tableurs
- Signature numérique : signer un document sur l'ordinateur
- Découverte et utilisation basique des outils de présentation
- Mise en ligne de documents

## *Les solutions et logiciels libres :*

- Les outils de bureautiques libres
- Les outils de navigations libres
- Les outils de gestion de mail libres

## *Gestion de données:*

- Effectuer une sauvegarde en ligne dans le Cloud
- Effectuer une sauvegarde locale (dans un disque dur interne, externe ou clé USB)

## *Google :*

- Créer et paramétrer mon compte Google
- Google Drive et solutions alternatives

## *Spécifique :*

- Fonctionnement des clients Web Mail
- Panorama des outils de travail collaboratifs
- Naviguer et sur les plateformes de marchés publics et signer numériquement ses réponses
- Publipostage dans les mails

## *Loisirs et compléments:*

- Déposer une annonce sur des sites de petites annonces (ex : Le Bon Coin)
- Les plateformes principales de multimédias : YouTube et streaming vidéo et musical
- Découvrir les possibilités créatives : Graphisme via Canva, MAO via Audacity, plans sur SketchUp etc...